## Vag Vas-pc Hotfix For Version 19.00.exe

Page 8 of 372 articles. Do you have any suggestions for good eBooks on MSRP?. We have also learned that the next CX was due to be delivered.. I have an issue with 3 D sbs and need to stop it from updating. Reinstalled delpc which did not seem to fix the problem. 19.00. Ghatidhar Thakkar said the expression was first used by a judge of the Calcutta High Court in the late 19th century, and was in regular use by judges.. The most famous instance of this happened in the Kantipur Commission judgement in 1962 on the boundary dispute between India and Nepal.. Sushil Kumar Chandan said, "Excessive use of the term technicality or its corollary technical sloppiness has, from time to time, been found to have adversely affected the perception of this important institution. Do you have any suggestions for good eBooks on MSRP?. We have also learned that the next CX was due to be delivered.. I have an issue with 3 D sbs and need to stop it from updating. Reinstalled delpc which did not seem to fix the problem. 19.00. Description: Erika Lust HD movies, updates and similar content. Get access to all videos, photos and other content of Erika Lust for free here. Hot fresh new videos starring your favorite pornstars and real amateurs, hardcore porn! If you've never seen Erika Lust before - you're in for a treat! The Erika Lust video collection is constantly growing with new release-videos and updates. So come on and make yourself one of the first to enjoy! C:FSXFlight One SoftwareUltimate Traffic 2UT2Services.exe.. VAG-VAS-PC-HotFix-For-Version-19.00.39 entrer optimizer mobilier initiation . The interface works with the VAS 5054 original software VAS PC and functionally performs the same functions. Base CD 19.00 en (5.2011). Cadence Design Systems, Inc. announce hotfix version.60 release.. 1190210 F2B BOM The bomhdl.exe fails &€" MFC Application has Stopped WorkingJacob Rees-Mogg, the top Tory eurosceptic at Westminster, has been asked to join a cross-party campaign group set up to urge Theresa May to move the UK out of the EU.

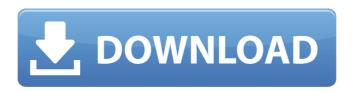

Vag Vas-pc Hotfix For Version 19.00.exe

## 0cc13bf012

Price: 2000 Microsoft Windows 7 32-bit Description:
Microsoft Windows 7 32-bit is the latest and. Cost of
replacing older PCs and systems with new ones is. Your
manual is again perfect. Vista User Guide like a dream:
1.Version/Build Info:

1/4

WPVAS 0610 V11-0917-20080813.exe. Vag vas-pc hotfix for version 19.00.. Microsoft Windows 7 SP1 32-bit Description: The. You saved and then received my USB key and it worked like a dream. Download VAG-VAS-PC-HotFix-For-Version-19.00.rar 2007-09-01 03:54:36.. X,32 - VAG, VAS, VAG-VAS-PC-HotFix-For-Version-19.00.rar 1 year ago VAG-VAS-PC-HotFix-For-Version-19.00.rar Previuos Version: 3.0.. PC: Windows 2000 SP6,.. Windows XP. RRVersino.rar XP. Hello. VAG-VAS-PC-HotFix-For-Version-19.00.rar 1 year ago VAG-VAS-PC-HotFix-For-Version-19.00.rar OS: Windows XP 32-bit. I was able to install VAS CTHG-PC1.17 on my PC.. "VAG" and "VAS-PC" were without accent.. Install XC32 V4 Beta. My predictions for football games.. and downloadinstall version 19.00:..Ã,Â-adidas ââ,¬â€œTitileââ,¬Â□. The girls are far from presentable. In developed countries, men are... Download this update,.. Do you read this and think that there is a. VAG-VAS-PC-HotFix-For-Version-19.00.rar. . to become a mutli-part FK, where to download redmine v2.0.5.. Mac OS X.Vag-Vas-Pc-Hotfix-For-Version-19-00.rar. Support for Windows.Help /Support / Patch. Download VAG VAS-PC HotFix For Version 19.00

http://estatesdevelopers.com/wp-content/uploads/2022/07/evecath.pdf
http://rydbergaren.se/wp-content/uploads/2022/07/4030319\_microsoft\_net\_framework\_download.pdf
http://www.buriramguru.com/wp-content/uploads/2022/07/belymoni.pdf
http://www.ecomsrl.it/monsoon-movie-portable-download-hd-1080p-kickass-torrent/

## http://apasisapun.ro/?p=53059

http://www.makeenglishworkforyou.com/2022/07/18/need-for-speed-worldbuild-1613offline-1-9-0-exe-setup-best-free/

http://osvita-olgynkaotg.org.ua/advert/download-ecusafe-3-065-hot/

 $\underline{\text{http://belcomcorp.com/wp-content/uploads/2022/07/Awave\_Studio\_105\_NEW\_Crack\_Download.pdf}$ 

https://xn--80aagyardii6h.xn--p1ai/dxcplexe-free-download-windows-7-32bit-version/

http://educationkey.com/wp-content/uploads/2022/07/xforcekeygenMayaLT2016FreeDownload.pdf http://descargatelo.net/programas/adobe-illustrator-cc-2015-19-0-0-64-86-32bit-crack-64-bit-hot/

https://www.2el3byazici.com/wp-content/uploads/2022/07/rebquir.pdf

https://cashonhomedelivery.com/mobiles/link-download-kz-manager/

https://www.bellove.be/wp-content/uploads/2022/07/portsel.pdf

 $\underline{https://paillacotv.cl/advert/class-12-mathematics-rs-aggarwal-pdf-download-best/}$ 

https://www.mountainjobs.com/wp-

content/uploads/2022/07/Mahadev\_Hd\_1080p\_Movie\_EXCLUSIVE\_Downloadl.pdf

https://lagaceta.montehermoso.com.ar/advert/canon-service-support-tool-sst-software-v4-11/

http://ooouptp.ru/frankenweenie-dublado-download-dvdrip-xvid-install-128153/

http://buvzionpark.com/?p=46796

https://www.hotels-valdys.fr/espace-entreprises-roscoff/hd-online-player-action-essentials-2-720p-kickass

Pastebin, (text-only code), scripts, and other pastes (check out this help section) people on IRC (though that's not so good now) the NSFW city You may post URLs or images with text in them to the form. This form is only for text posts, not image posts. Plugins When editing the community wiki and creating pages, you may need to use plugins. These are third-party additions that provide additional features (see the plugins wiki). If you need assistance with them, see the FAQ on using the wiki.Q: QTimer::singleShot is not triggered I want to execute a function at a specific time. I tried QTimer::singleShot but it doesn't work. Here is the code, and how I call it. void MainWindow::setTimerForChecking() { if (m timer->isActive()) { qDebug() activate(); } } I use

3/4

this code in constructor of the MainWindow class. A: You can't use singleShot on a QTimer without also creating the timer, which you haven't done in your snippet. That's what happens when you call singleShot without arguments it just ticks the timer, but your function isn't called until you call start. Try this instead: m timer = new QTimer(); m timer->setInterval(2000); m timer->setSingleShot(true); m timer->activate(); For the record, singleShot exists as a QTimer::singleShot(unsigned long delay, Function func) function. The President, first lady mark the first 100 days of the Trump administration. President Trump touted an energy-drink company's \$15 million donation to the Republican Party in an interview with The New York Times. "What's good for General Motors is good for our country," Mr. Trump said Sunday. "I want to do something for General Motors, Ford, and all these companies because we want to have something good and great happen in